## How students view a Rubric in Turnitin before they submit

Students can view a rubric that has been attached to a submission point at any point before or after they submit, indeed as soon as the submission point is available and has the rubric attached a student can view it.

## Here's how:

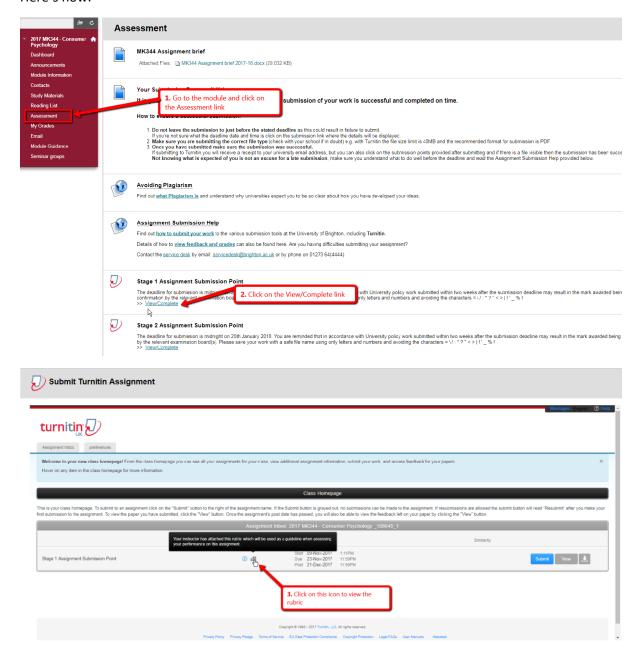

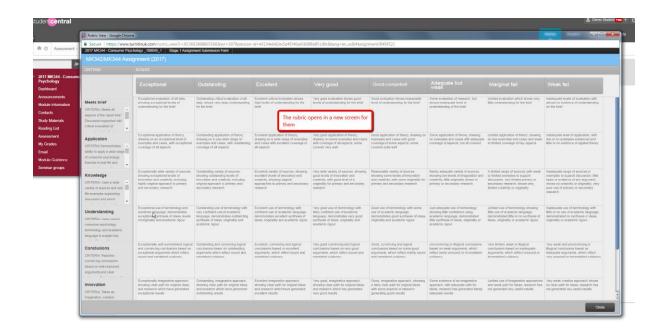